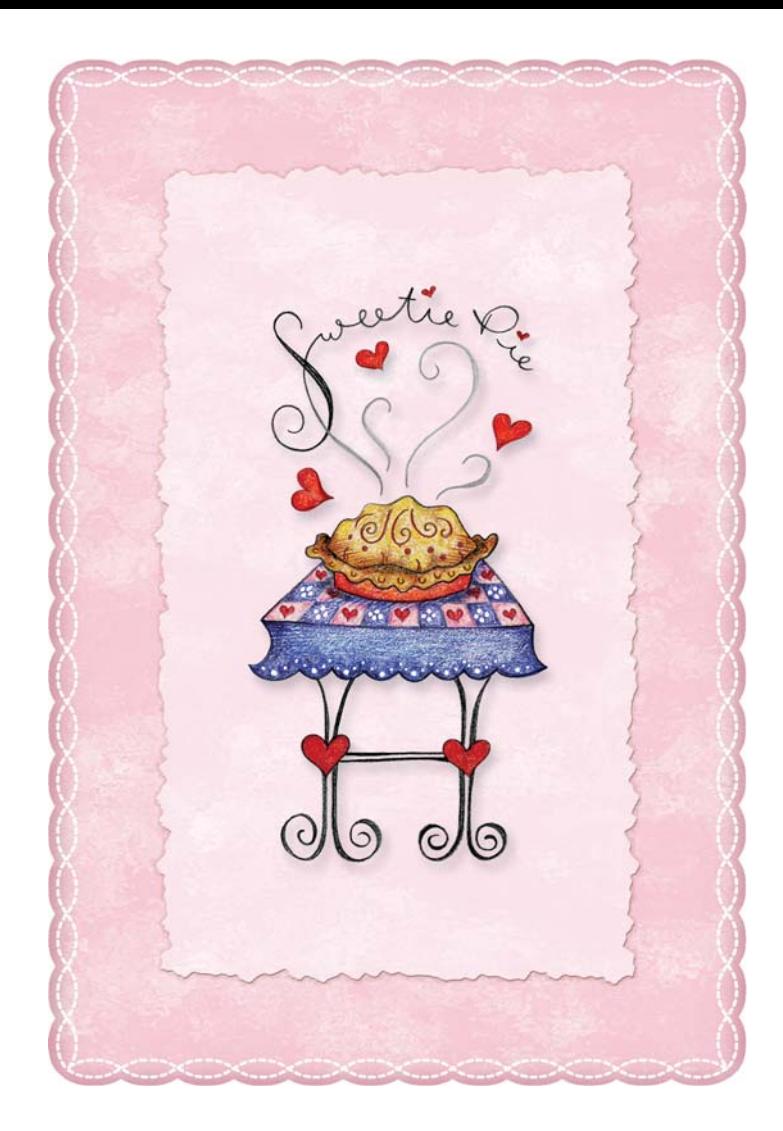

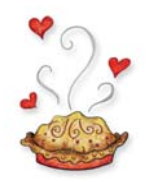

Click here to insert optional text

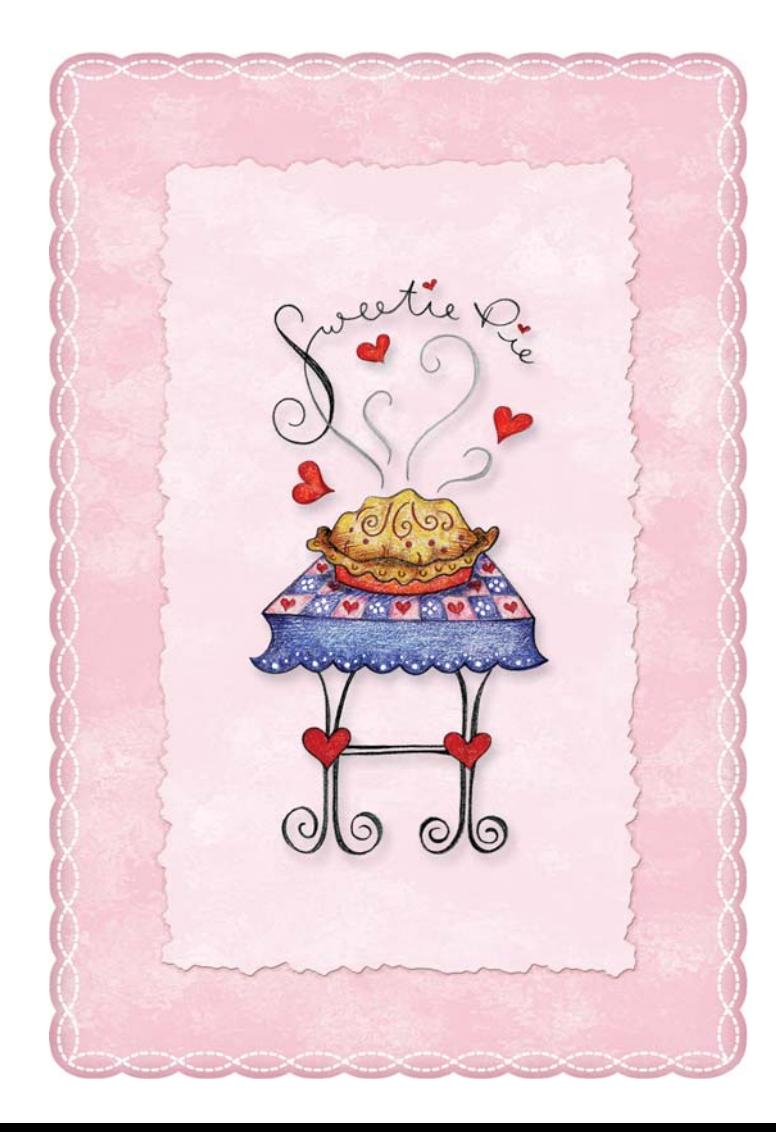

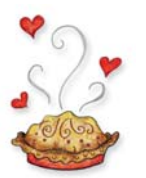

Click here to insert optional text

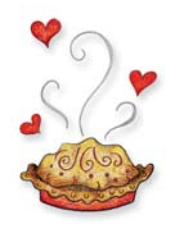

Click here to insert custom message

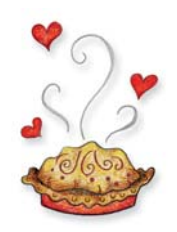

Click here to insert custom message